## **Guide d'activation Click to Call Webex**

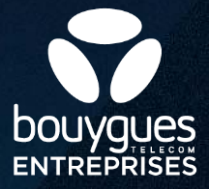

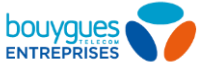

## **Comment activer le Click to Call Webex?**

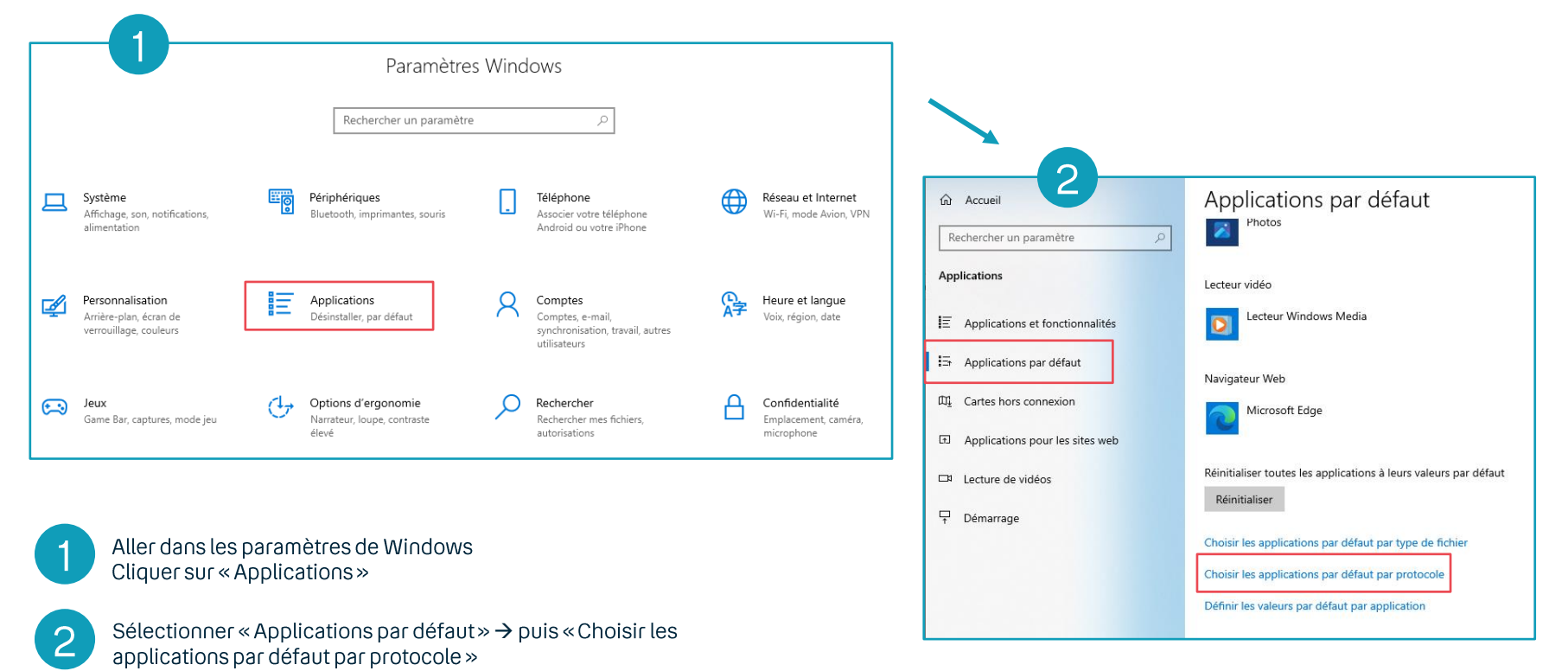

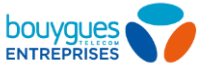

## **Comment activer le Click to Call Webex?**

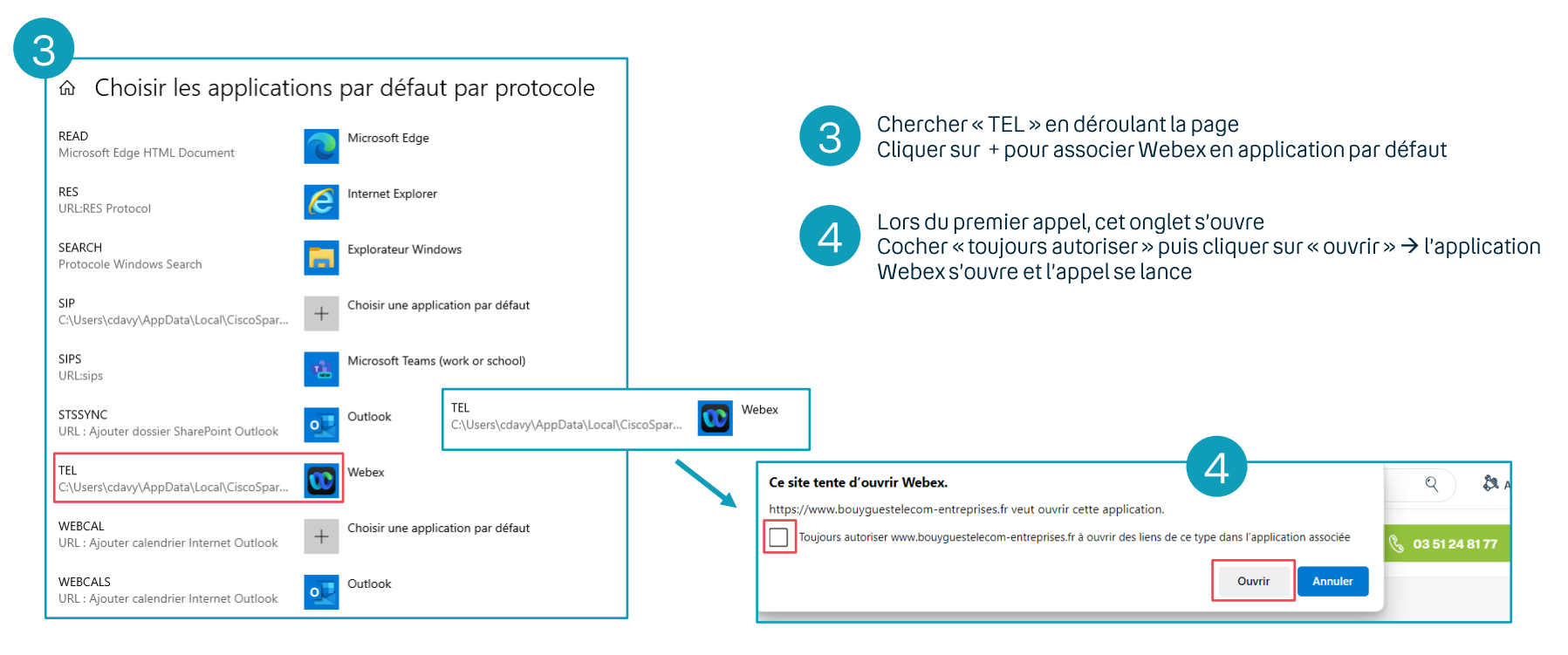

## on est fait pour

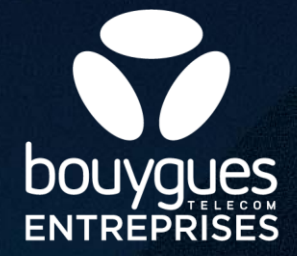